# **Java Hashset**

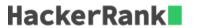

In computer science, a set is an abstract data type that can store certain values, without any particular order, and no repeated values(Wikipedia).  $\{1,2,3\}$  is an example of a set, but  $\{1,2,2\}$  is not a set. Today you will learn how to use sets in java by solving this problem.

You are given n pairs of strings. Two pairs (a,b) and (c,d) are identical if a=c and b=d. That also implies (a,b) is *not* same as (b,a). After taking each pair as input, you need to print number of unique pairs you currently have.

Complete the code in the editor to solve this problem.

#### **Input Format**

In the first line, there will be an integer T denoting number of pairs. Each of the next T lines will contain two strings seperated by a single space.

#### **Constraints:**

- 1 < T < 100000
- Length of each string is atmost 5 and will consist lower case letters only.

### **Output Format**

Print T lines. In the  $i_{th}$  line, print number of unique pairs you have after taking  $i^{th}$  pair as input.

## Sample Input

```
john tom
john mary
john tom
mary anna
mary anna
```

#### **Sample Output**

```
1 2 2 2 3 3 3 3
```

#### **Explanation**

- After taking the first input, you have only one pair: (john,tom)
- After taking the second input, you have two pairs: (john, tom) and (john, mary)
- After taking the third input, you still have two unique pairs.

- After taking the fourth input, you have three unique pairs: (john,tom), (john, mary) and (mary, anna)
- After taking the fifth input, you still have three unique pairs.